**DEVIS GRATUIT SUR DEMANDE**

### **06 23 04 03 41**

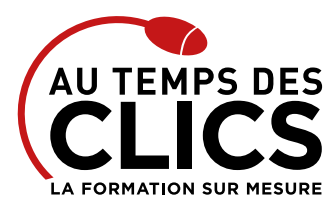

# **Formation Excel initiation**

# **Maîtriser les bases du logiciel Excel**

Nos formateurs vous proposent de vous initier aux différents concepts  : classeurs, tableaux et feuilles de calcul si importants pour le bon fonctionnement des entreprises. À l'issue de la formation vous serez capable de concevoir et réaliser des tableaux automatiques, de maîtriser les documents de la cellule jusqu'au classeur mais aussi de mettre en place des formules de calcul et de générer des représentations graphiques.

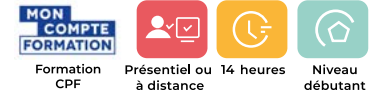

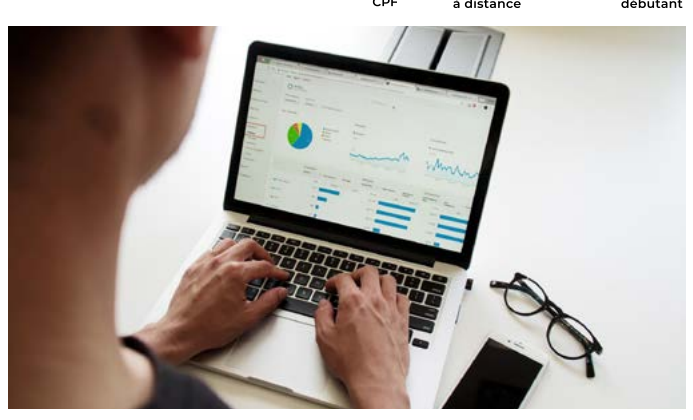

## **POUR QUI ?**

Toute personne débutant(e) avec Excel versions 2010, 2013, 2016, 2019 et Office 365) et souhaitant acquérir de bonnes bases pour une utilisation efficace.

## **PRÉ-REQUIS**

Maîtrise du maniement de la souris et du clavier. Il est nécessaire aussi d'être à l'aise dans l'environnement Windows.

# **OBJECTIFS DE LA FORMATION**

**REMISE À NIVEAU, INITIATION Maîtriser les bases du logiciel Excel pour une utilisation quotidienne efficace.**

# Programme et progression pédagogique

#### **Avant la formation**

#### **Quiz pour tester votre niveau et vérifiez les pré-requis pour accéder à la formation Excel initiation**

# **ÉTAPE 1 : Se repérer dans l'environnement Excel**

- • Utiliser le ruban, le lanceur de boîte de dialogue.
- • Personnaliser la barre d'accès rapide, la barre d'état
- • Ouverture d'un classeur
- • Gestion des fenêtres

# **ÉTAPE 2 : Concevoir des tableaux**

- • Comprendre les concepts de base du tableur
- • Gérer les cellules : saisie, écriture et recopie
- • Mettre en place des formules et les automatiser
- • Insérer, supprimer des lignes ou colonnes, déplacer des champs

## **ÉTAPE 3 : Présenter et imprimer un tableau**

- • Formater les cellules : présenter les chiffres, le texte.
- • Préparer le document pour l'impression : définir la zone à imprimer, titrer, paginer.

## *Exemple de travaux pratiques (à titre indicatif)*

- • *Ouvrir des tableaux existants et naviguer dans le classeur*
- • *Appréhender la méthode pour saisir de donnée en créant une liste de contacts…*
- • *Créer des plannings pour pratiquer les données incrémentées*
- • *Faire tenir un tableau sur une page à l'impression*
- • *Résolution de problème d'impressions de tableaux ne tenant pas sur une page*
- • *Ajouter le logo de la société en en-tête*

## **ÉTAPE 4 : Organiser ses classeurs**

- • Enregistrer et ouvrir un classeur
- • Répartir ses données sur plusieurs feuilles
- • Insérer, supprimer, déplacer une feuille

# **ÉTAPE 5 : Réaliser les premiers calculs avec Excel**

- • Découvrir le principe des formules de calcul
- Additionner un ensemble de cellules avec la fonction SOMME()
- • Exemple de travaux pratiques (à titre indicatif)
- • Créer des tableaux de bord pour gérer un budget annuel

# **ÉTAPE 6 : Automatiser les calculs (suite)**

- • Effectuer des statistiques simples :
- • Calculer des pourcentages, établir des ratios
- • Recopier des formules

#### *Exemple de travaux pratiques (à titre indicatif)*

• *Utiliser les fonctions usuelles (SOMME, MOYENNE) dans un tableau existant et mettre en forme ses données*

## **ÉTAPE 7 : Exploiter une liste de données**

- • Trier et filtrer une liste de données
- • Créer des mises en forme conditionnelle simple
- • Création d'un tableau de type liste de données
- Tris et filtres automatiques
- • Calculs automatiques dans un tableau Excel

#### *Exemple de travaux pratiques (à titre indicatif)*

- • Gérer une base clie*nt, adhérents, fournisseurs …*
- • *Transformer une liste en tableau de données et exploiter ses fonctionnalités de tris et de filtres*

#### **ÉTAPE 8 : Visualiser les données avec les graphiques**

- • Générer un graphique à partir d'un tableau
- • Modifier le type de graphique : histogramme, courbe, secteur

### *Exemple de travaux pratiques (à titre indicatif)*

• *Création de différents graphes à partir d'un même tableau*

**Après la formation, reprenez les exercices fournis avec les corrigés, et l'aide-mémoire, (transmis par le formateur), pour retravailler à votre rythme les acquis de la formation.**

Conseil et Formation en informatique : Enregistré sous le numéro 93131326413. Cet enregistrement ne vaut pas agrément de l'État

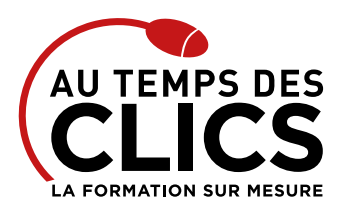

# **Formation Excel initiation**

# Organisation et suivi pédagogique

#### **Modalités et délais d'accès**

Après un premier entretien téléphonique et une évaluation permettant de déterminer les attentes et le niveau d'entrée. **En intra:** Démarrage de la formation définie à la convenance de l'entreprise et selon la disponibilité du formateur.

#### **Modalités de déroulement de la formation**

Les formations ont lieu aux dates et conditions indiquées sur les conventions de formation. **En intra:** Les dates et horaires sont définies à la convenance de votre entreprise. La formation est organisée en séquences pédagogiques ou «étapes» car présentée dans une arborescence logique et nécessaire à la compréhension du logiciel.

# Notre méthode de formation

## **Approche personnalisée**

Le stagiaire réalise des exercices pratiques qui assurent l'acquisition d'un savoir-faire pour une mise en production aisée et immédiate, Des conseils et astuces accompagnent la formation,

#### **Avant la formation** Inscription et convocations

**Pendant la formation** Feuille d'émargement

# **En fin de formation**

#### **Sanction de l'action de formation**

A l'issue de la formation, remise du certificat de réalisation à l'entreprise. Le certificat mentionne la nature, la durée de formation.

**[Accessibilité aux personnes en situation d'handicap](https://www.autempsdesclics.com/accueil-et-handicap) (voir le site)**

## **Effectifs**

**En Intra :** Nous préconisons pour plus de confort et de réussite de la formation, des sessions en petits-groupes soit maximum 5 salariés de votre entreprise.

# Moyens pédagogiques et techniques mis en œuvre

La formation est dispensée de façon interactive et dynamique favorisant l'alternance d'apports théoriques et d'exercices pratiques (mises en situation, cas pratiques…) pour favoriser l'appropriation et atteindre les objectifs. Le formateur anime le cours en s'appuyant intégralement sur des applications pratiques sur vidéoprojecteur.

# **Ressources pédagogiques**

- • Un support de formation imprimé aux EDITIONS ENI est offert en fin de formation à tous les stagiaires.
- • Formation effectuée sur le poste de travail des stagiaires ou si besoin sur des ordinateurs portables fournis par l'organisme de formation (sur devis).
- • Envoi dématérialisé par email ou transfert numérique, de supports annexes aux apprenants.

# Evaluation de la formation

# **En amont de la formation**

- • Audit gratuit et sans engagement par téléphone par nos formateurs pour diagnostiquez le besoin avant la session.
- • Questionnaire envoyé au stagiaire afin de valider le niveau (prérequis), sondez les attentes (test de positionnement), pour l'adaptation de la formation le cas échéant.

# **Durant la formation**

• Exercices pratiques, mises en situation de travail… pour valider l'appropriation et la compréhension de chaque notion abordée en formation par les participants

#### **Après la formation**

- • Evaluation à chaud dématérialisée pour mesurer la satisfaction des stagiaires à remplir le dernier jour de la formation en fin de journée
- • Auto-évaluation des atteintes des objectifs par le stagiaire et validé par le formateur.

# Financement de la formation

#### **OPCO et financement de la formation**

• Nous sommes partenaires avec les OPCO ex-OPCA. Nous travaillons avec les opérateurs de compétences depuis 12 ans. Plusieurs dispositifs de financement sont accessibles selon les critères de prise en charge de chaque OPCO. N'hésitez pas à consulter votre conseiller

#### **En savoir plus sur les OPCO.**

**[Financez votre formation via le CPF : nous contacter](https://www.autempsdesclics.com/contact) (voir le site)**

# **A L'ISSUE DE LA FORMATION, LE STAGIAIRE SERA EN MESURE DE :**

- **Créer, modifier, présenter, imprimer des tableaux simples**
- **Maîtriser les fonctionnalités de mise en forme des cellules**
- **Comprendre et mettre en œuvre les principales fonctions de calcul**
- **Créer et mettre en forme des graphiques**
- **Maîtriser les bases pour gérer une liste de données**

Conseil et Formation en informatique : Enregistré sous le numéro 93131326413. Cet enregistrement ne vaut pas agrément de l'État

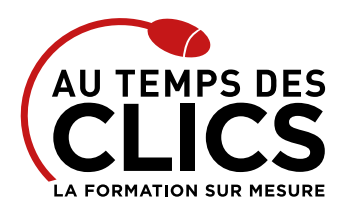

# **Formation Excel initiation**

# Vos avantages en solution sur mesure

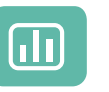

Évaluez vos connaissances avant la formation

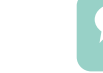

Définissez le programme en fonction de vos objectifs

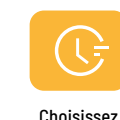

le programme

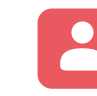

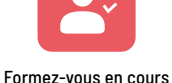

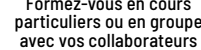

# **TARIF FORFAIT JOURNÉE INTRA-ENTREPRISE (GROUPE)**

### **Formation dans vos locaux pour un groupe de 5 personnes**

- 2 000 € net de TVA les deux jours de formation
- soit 200 € par personne et par jour

# **Le tarif comprend**

- Le support de cours
- Les frais de déplacement sur Marseille
- Une assistance à distance

### **Le tarif ne comprends pas**

- Les frais de déplacement hors Marseille
- Le passage de la certification ENI (optionnel)

# **TARIF JOURNÉE FORMATION INDIVIDUELLE**

#### **Formation dans vos locaux**

- 1 200 net de TVA les deux jours de formation
- 1 400 net de TVA les 4 demies-journées de formation

### **Le tarif comprend**

- Le support de cours
- Les frais de déplacement sur Marseille
- Une assistance à distance
- Le passage de la certification ENI (2 jours minimum de formation CPF)

#### **Le tarif ne comprends pas**

• Les frais de déplacement hors Marseille

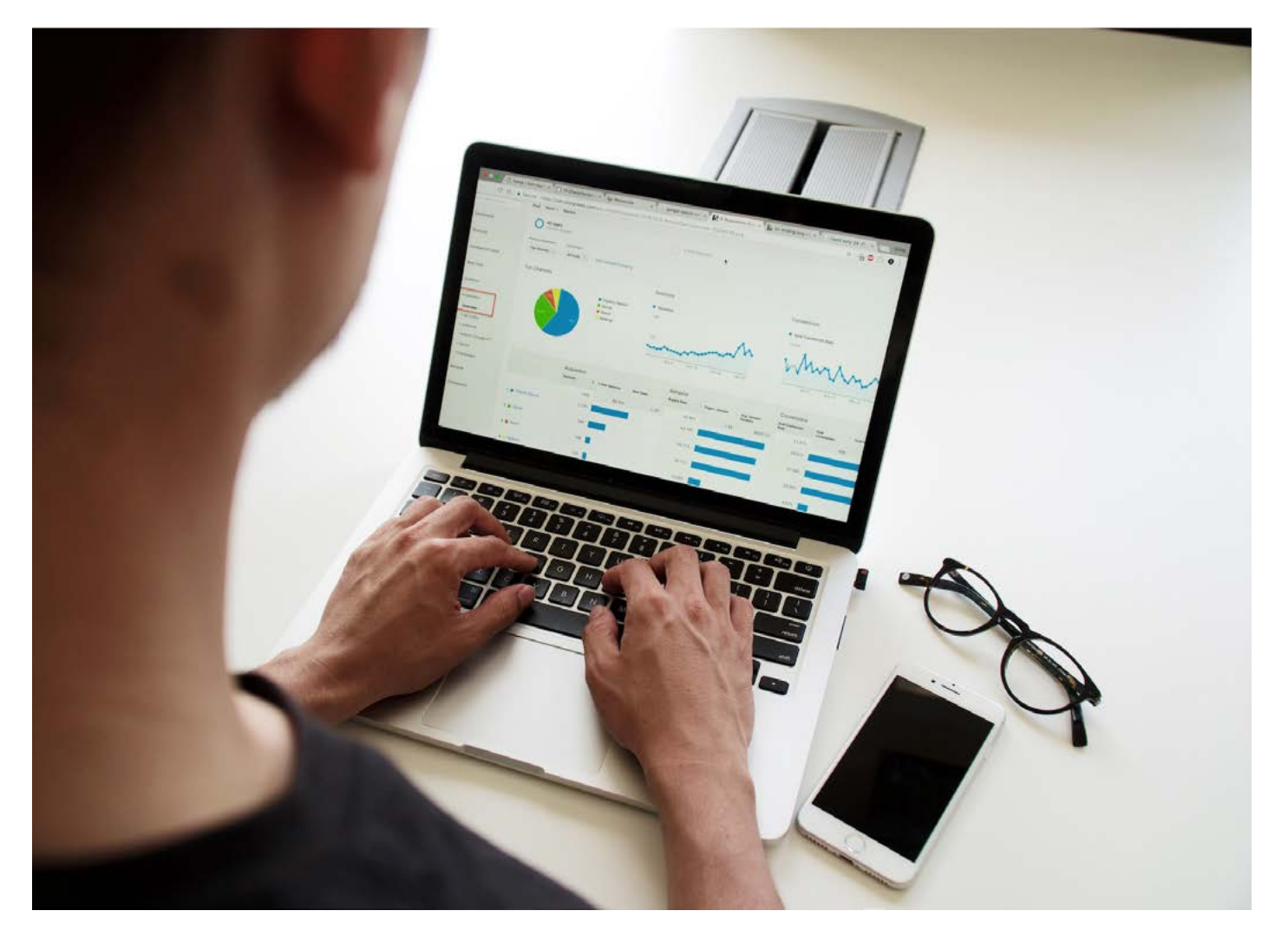